# 産業廃棄物搬入に関する承諾書

株式会社 富田工務店 様

産業廃棄物安定型最終処分場 はいばらエコセンター及びエビラサワ処分場 への産業廃棄物 搬入に際し、貴社が定める下記事項について承諾します。

記

#### (受け入れ品目)

1. 当施設では次の4品目のみを受け入れます。 ①廃プラスチック類 ②ガラスくず・コンクリートくず及び陶磁器くず 3がれき類 4余属くず ※①~③石綿含有産業廃棄物を含みます。

### (受け入れ対象)

2. 当施設の受け入れは、石綿含有産業廃棄物を除き、中間処分場からの搬入物を対象とします。

### (廃プラスチック類)

令和 年 月 日 3. 廃プラスチック類について、次のものは受け入れることができません。 ①風により飛散するもの ②15cm程度に破砕されていないもの 3有機物が付着しているもの ④臭いが発生しているもの 氏 名 ⑤中空状態のもの

### (石綿含有産業廃棄物)

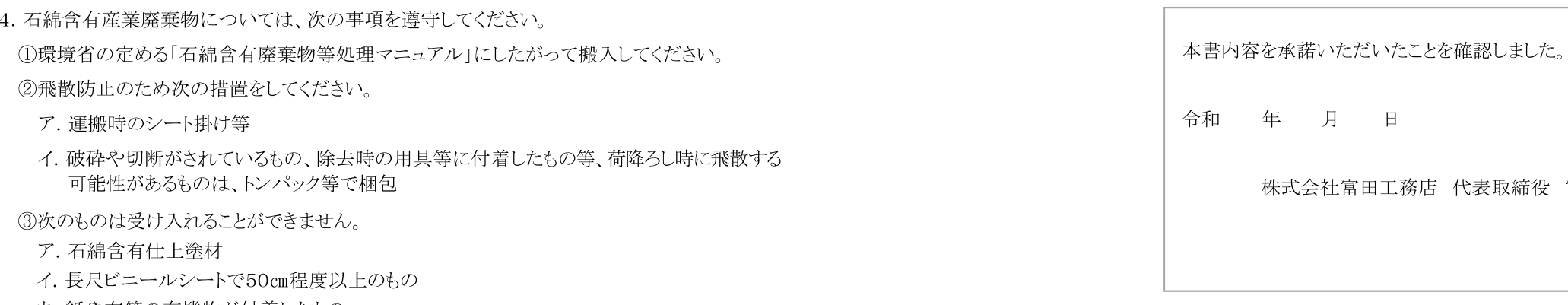

ウ. 紙や布等の有機物が付着したもの

#### (受け入れることができないものの例)

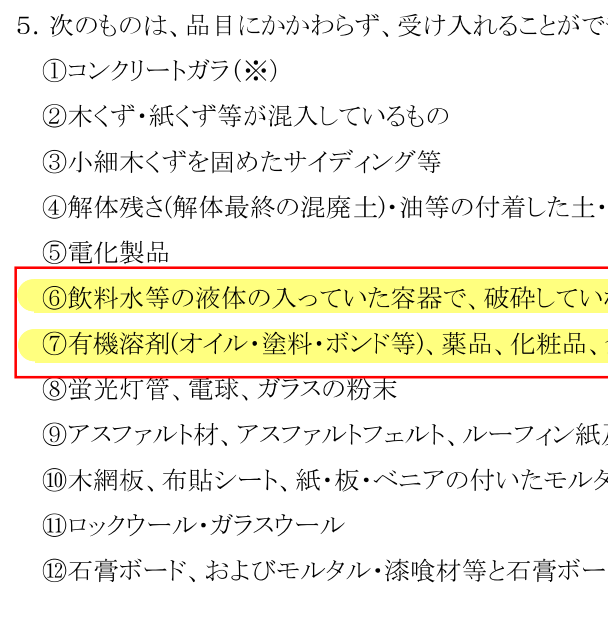

## ※当施設以外の処分委託先をご紹介できますので、ご相談ください。

### (検査の実施)

変更箇所

6. 受け入れの際に検査を行います。前述までの事項を満たすものであっても、産業廃棄物の適正処理に 支障があると判断したものについては、受け入れることができません。

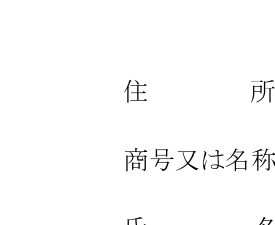

# 様式よりダウンロードし、ご使用ください

きません。

わら等の混じった土

ないもの 食料品固形物等の容器で破砕・洗浄していないもの

汲びその付着物 シル・コンクリート・タイル

ドが混ざったミンチ系のもの

 $^\circledR$ 富田道明 (印)